## Package 'rdnb'

May 12, 2022

Type Package

Title R Interface to the 'Deutsche Nationalbibliothek (German National Library) API'

Version 0.1-5

Date 2022-05-12

Author Christian Graul [aut, cre]

Maintainer Christian Graul <christian.graul@gmail.com>

Description A wrapper for the 'Deutsche Nationalbibliothek (German National Library) API', available at <[https://www.dnb.de/EN/Home/home\\_node.html](https://www.dnb.de/EN/Home/home_node.html)>. The German National Library is the German central archival library, collecting, archiving, bibliographically classifying all German and German-language publications, foreign publications about Germany, translations of German works, and the works of German-speaking emigrants published abroad between 1933 and 1945.

URL <https://github.com/chgrl/rdnb>

BugReports <https://github.com/chgrl/rdnb/issues>

License MIT + file LICENSE VignetteBuilder knitr NeedsCompilation no Imports brew, grDevices, httr, methods, utils, stats, stringr, xml2 Suggests knitr, markdown RoxygenNote 7.1.2 Repository CRAN

Date/Publication 2022-05-12 21:00:02 UTC

### R topics documented:

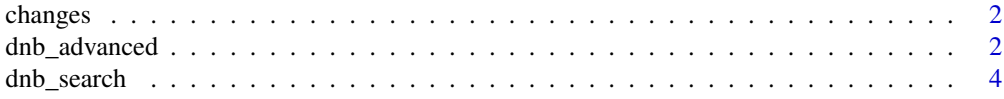

#### <span id="page-1-0"></span>2 dnb\_advanced

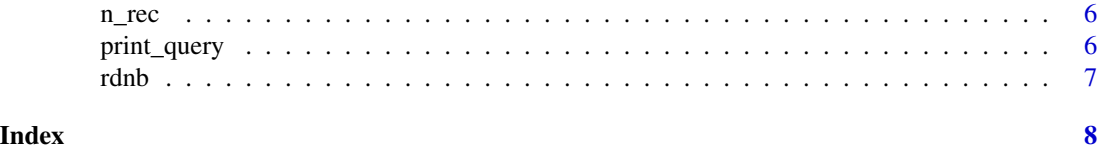

changes *View changes notes.*

#### Description

changes brings up the NEWS file of the package.

#### Usage

changes(pkg = "rdnb")

#### Arguments

pkg Set to the default "rdnb". Other packages make no sense.

#### Examples

## Not run: changes()

## End(Not run)

<span id="page-1-1"></span>dnb\_advanced *Search the DNB catalogue - advanced search*

#### Description

dnb\_search exposes a search in the DNB catalogue, expressed in the DNB query language.

#### Usage

```
dnb_advanced(query, limit = 10, clean = TRUE, print = FALSE)
```
#### Arguments

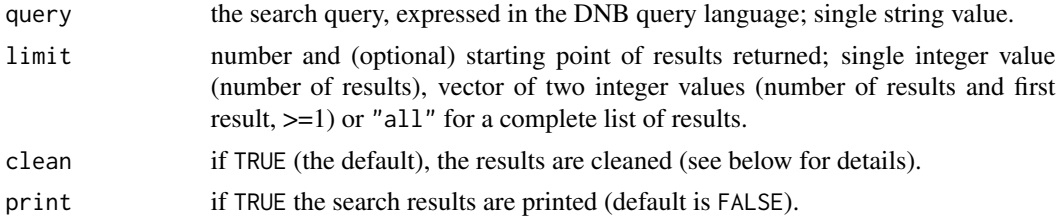

#### dnb\_advanced 3

#### Details

#### *Cleaning of results*

To harmonise the results, some clutter is deleted and abbreviations frequently used in the dnb catalogue are replaced by full words. Here is a list of all replacements:

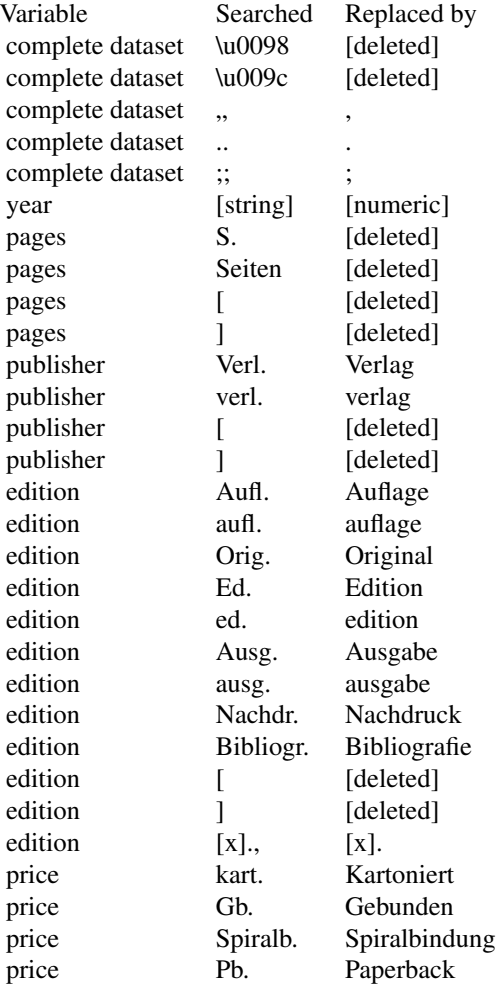

#### Value

A data.frame of results with metadata.

#### Examples

```
## Not run:
# german books titled with 'cat' (male or female),
# excluding titles containing dogs, since the year 2001
cats <- dnb_advanced("(tit=katze OR tit=kater NOT tit=hund) AND jhr>2000 AND mat=books AND spr=ger")
```
## End(Not run)

<span id="page-3-1"></span><span id="page-3-0"></span>

#### Description

dnb\_search exposes a search in the DNB catalogue.

#### Usage

```
dnb_search(
  title,
 author,
 year,
 publisher,
 keyword,
  type,
 language,
 limit = 10,clean = TRUE,
 print = FALSE
\mathcal{L}
```
#### Arguments

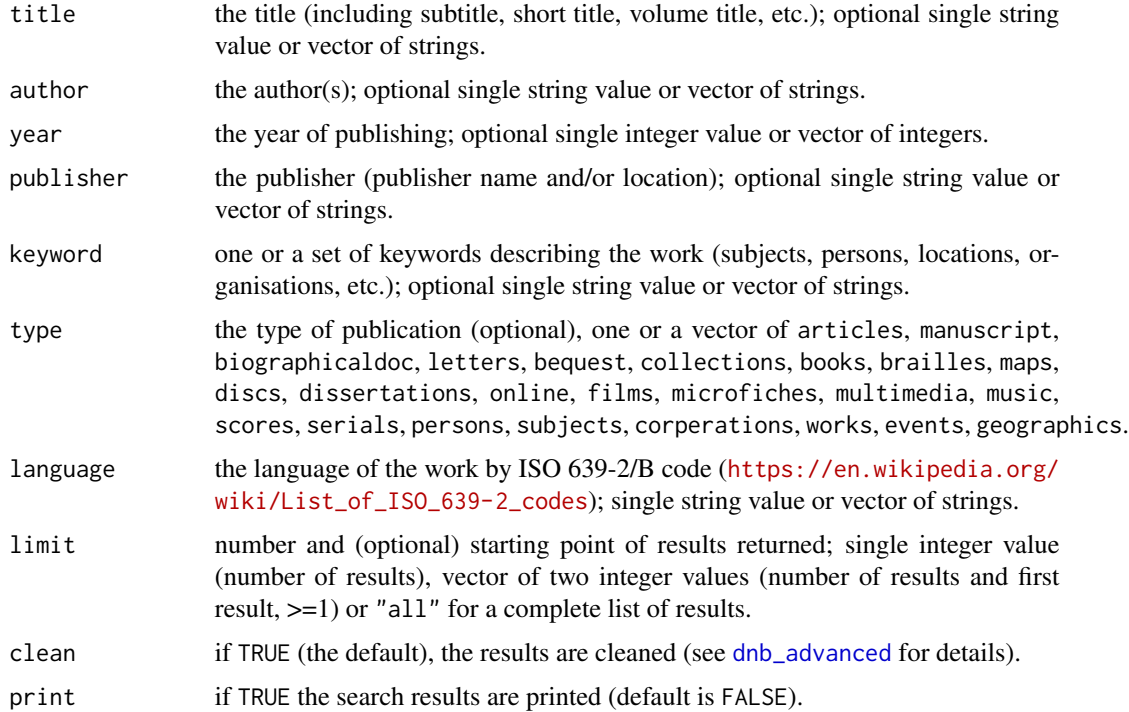

dnb\_search 5

#### Details

to do

#### Value

A list of results with metadata.

#### Examples

```
## Not run:
# title search
single.title <- dnb_search(title="katze")
multi.title <- dnb_search(title=c("katze", "kater", "+maus", "-hund"))
# author search
single.author <- dnb_search(author="kern")
author.or.author <- dnb_search(author=c("kern", "locke"))
author.and.author <- dnb_search(author=c("kern", "+locke"))
author.not.author <- dnb_search(author=c("kern", "-locke"))
# publication year
single.year <- dnb_search(title="katze", year=2015)
sequence.of.years <- dnb_search(title="katze", year=2010:2015)
set.of.years <- dnb_search(title="katze", year=c(2010:2013, 2015))
# publisher search
single.publisher <- dnb_search(title="katze", publisher="kiepenheuer")
set.of.publishers <- dnb_search(title="katze", publisher=c("kiepenheuer", "piper"))
# keyword search
single.keyword <- dnb_search(author="kern")
keyword.or.keyword <- dnb_search(keyword=c("katze", "hund"))
keyword.and.keyword <- dnb_search(keyword=c("katze", "+hund"))
keyword.not.keyword <- dnb_search(keyword=c("katze", "-hund"))
# type search
single.type <- dnb_search(title="katze", type="books")
set.of.types <- dnb_search(title="katze", type=c("books", "articles", "online"))
# language search
single.language <- dnb_search(title="cat", language="eng")
set.of.languages <- dnb_search(title=c("cat", "katze"), language=c("eng", "ger"))
# change limit of results
first.result <- dnb_search(title="katze", limit=1)
5.results.starting.with.the.21st <- dnb_search(title="katze", limit=c(5, 21))
all.results <- dnb_search(title="katze", limit="all")
## End(Not run)
```
<span id="page-5-0"></span>

#### Description

n\_rec returns the number of items in a list of records returned by a DNB-search.

#### Usage

n\_rec(dnb\_obj)

#### Arguments

dnb\_obj the DNB-search object returned [dnb\\_search](#page-3-1) or [dnb\\_advanced](#page-1-1).

#### Value

Number of records found.

#### Examples

```
## Not run:
dnb.srch <- dnb_search(title="katze")
n_rec(dnb.srch)
```
## End(Not run)

print\_query *Print search query*

#### Description

print\_query prints out the query used for a DNB-search request.

#### Usage

```
print_query(dnb_obj)
```
#### Arguments

dnb\_obj the DNB-serch object returned by [dnb\\_search](#page-3-1) or [dnb\\_advanced](#page-1-1).

#### Value

Query string.

#### <span id="page-6-0"></span>rdnb 77

#### Examples

```
## Not run:
dnb.srch <- dnb_search(title="katze")
print_query(dnb.srch)
```
## End(Not run)

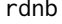

R Interface to the Deutsche Nationalbibliothek (German National Li*brary) API*

#### Description

A wrapper for the Deutsche Nationalbibliothek (German National Library) API, available at [https:](https://www.dnb.de/EN/Home/home_node.html) [//www.dnb.de/EN/Home/home\\_node.html](https://www.dnb.de/EN/Home/home_node.html). The German National Library is the German central archival library, collecting, archiving, bibliographically classifying all German and Germanlanguage publications, foreign publications about Germany, translations of German works, and the works of German-speaking emigrants published abroad between 1933 and 1945.

#### Details

All bibliographic data of the German National Library are provided free of charge and can be freely re-used under "Creative Commons Zero" (CC0 1.0) terms. The metadata and online interfaces are provided with no guarantee of their being continuous, punctual, error-free or complete, or of their not infringing the rights of third parties (e.g. personal rights and copyright).

#### References

About the DNB: [https://www.dnb.de/EN/Ueber-uns/ueberUns\\_node.html](https://www.dnb.de/EN/Ueber-uns/ueberUns_node.html); about the interface: [https://www.dnb.de/EN/Professionell/Metadatendienste/Datenbezug/SRU/sru\\_nod](https://www.dnb.de/EN/Professionell/Metadatendienste/Datenbezug/SRU/sru_node.html)e. [html](https://www.dnb.de/EN/Professionell/Metadatendienste/Datenbezug/SRU/sru_node.html)

# <span id="page-7-0"></span>Index

changes, [2](#page-1-0)

dnb\_advanced, [2,](#page-1-0) *[4](#page-3-0)*, *[6](#page-5-0)* dnb\_search, [4,](#page-3-0) *[6](#page-5-0)*

n\_rec, [6](#page-5-0)

print\_query, [6](#page-5-0)

rdnb, [7](#page-6-0) rdnb-package *(*rdnb*)*, [7](#page-6-0)